#### **Bildverarbeitung und Algorithmen**

**Prof. Dr. Wolfgang Konen**

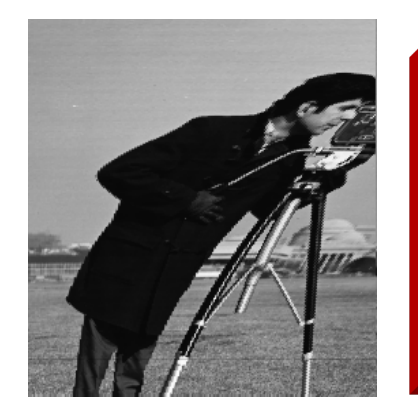

## **Geometrische Transformationen**

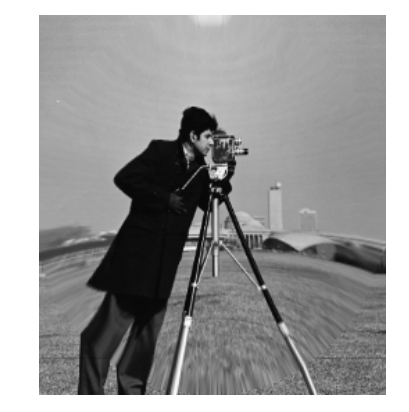

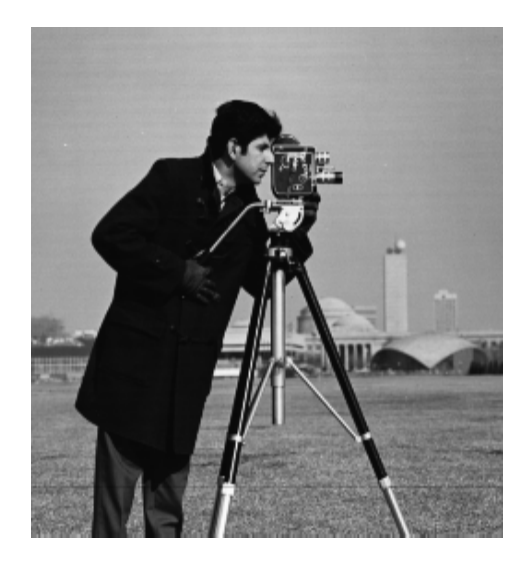

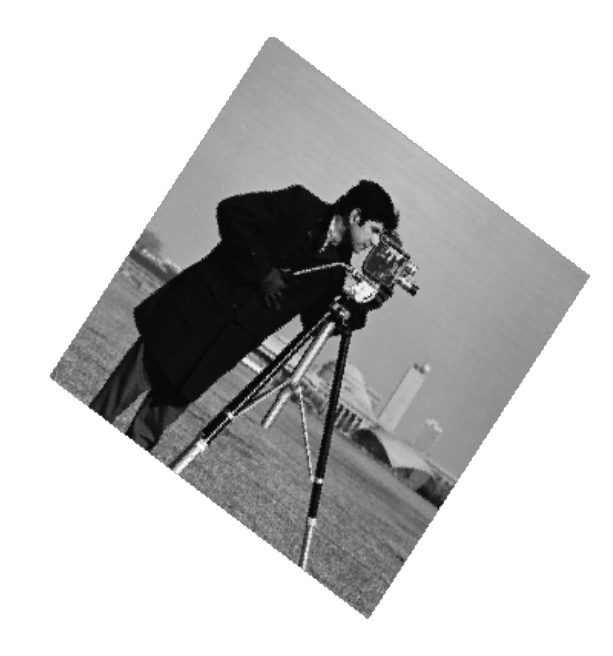

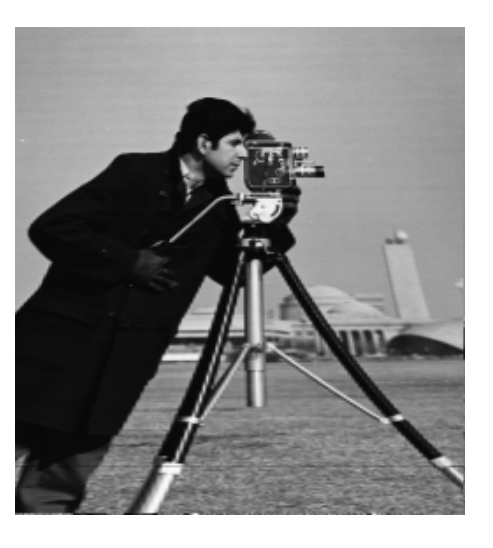

Bildverarbeitung & CompVision 2021 1.1 ©Konen, Zielke

# **Inhalt**

### **Einführung**

- $\square$  Transformationen und Homogene Ko
- □ Interpolation der Grauwerte
	- nächster Nachbar
	- bilinear
- Nichtlineare Transformationen
- Warping-Algorithmus

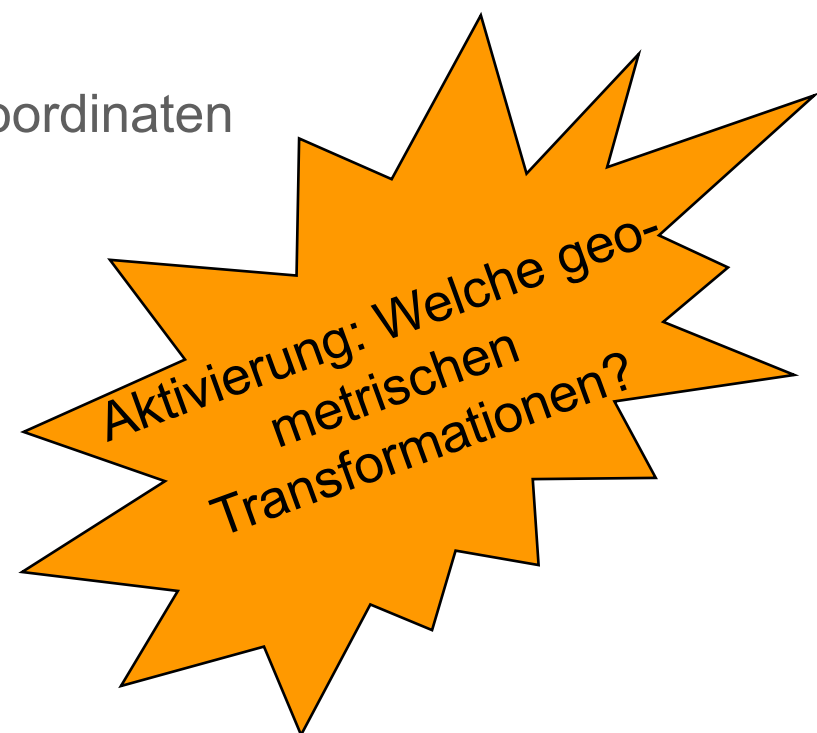

### **Geometrische Bildtransformationen Einführung (1)**

- Geometrische Transformationen sind übliche Operationen in der Computergrafik.
- **□ Bei der Bildanalyse werden geometrische Transformationen zur** Korrektur von Verzerrungen (z.B. verursacht durch das Kameraobjektiv) angewandt, beziehungsweise allgemein als Normierungsoperation vor einer Mustererkennung oder Objektvermessung eingesetzt.
- **□** Grundsätzlich wird bei der geometrischen Transformation eines Bildes jeder Pixelwert des Quellbildes I(x,y) auf eine neue Position (x', y') im Zielbild abgebildet. Die Nachbarschaftsverhältnisse bleiben dabei erhalten!
- □ Die Zielposition eines transformierten Pixels liegt i.A. nicht exakt auf einer Rasterposition im Zielbild:
	- Die Zielkoordinaten (x',y') sind Gleitkommazahlen.
	- Um das transformierte Pixel im Zielbild abbilden zu können, muss interpoliert werden.

Bildverarbeitung & CompVision 2021 1.3 ©Konen, Zielke

### **Geometrische Bildtransformationen Einführung (2)**

- Geometrische Bildtransformationen verändern nicht nur die Position eines Pixels, sondern oft auch die Bildfläche (Anzahl der Rasterpunkte), die das Pixel im Zielbild ausfüllen soll.
	- Je nachdem, ob das Quellpixel im Zielbild genau eine, weniger als eine oder mehr als eine Rasterzelle ausfüllt, ist der Flächenvergrößerungsfaktor der Transformation genau 1,0 , < 1,0  $oder > 1.0$ .
- **Lineare** geometrische (affine) Transformationen haben einen konstanten (ortsinvarianten) Flächenvergrößerungsfaktor. Beispiele: Translation, Rotation, Skalierung.
- **Nicht-lineare** geometrische Transformationen (*warping transformations*) haben einen variierenden (ortsvarianten) Flächenvergrößerungsfaktor.

Beispiele: Perspektivische Abbildung, Linsenverzerrung.

## **Illustrationen zur geometrischen Transformation eines Quellpixels in das Zielbild**

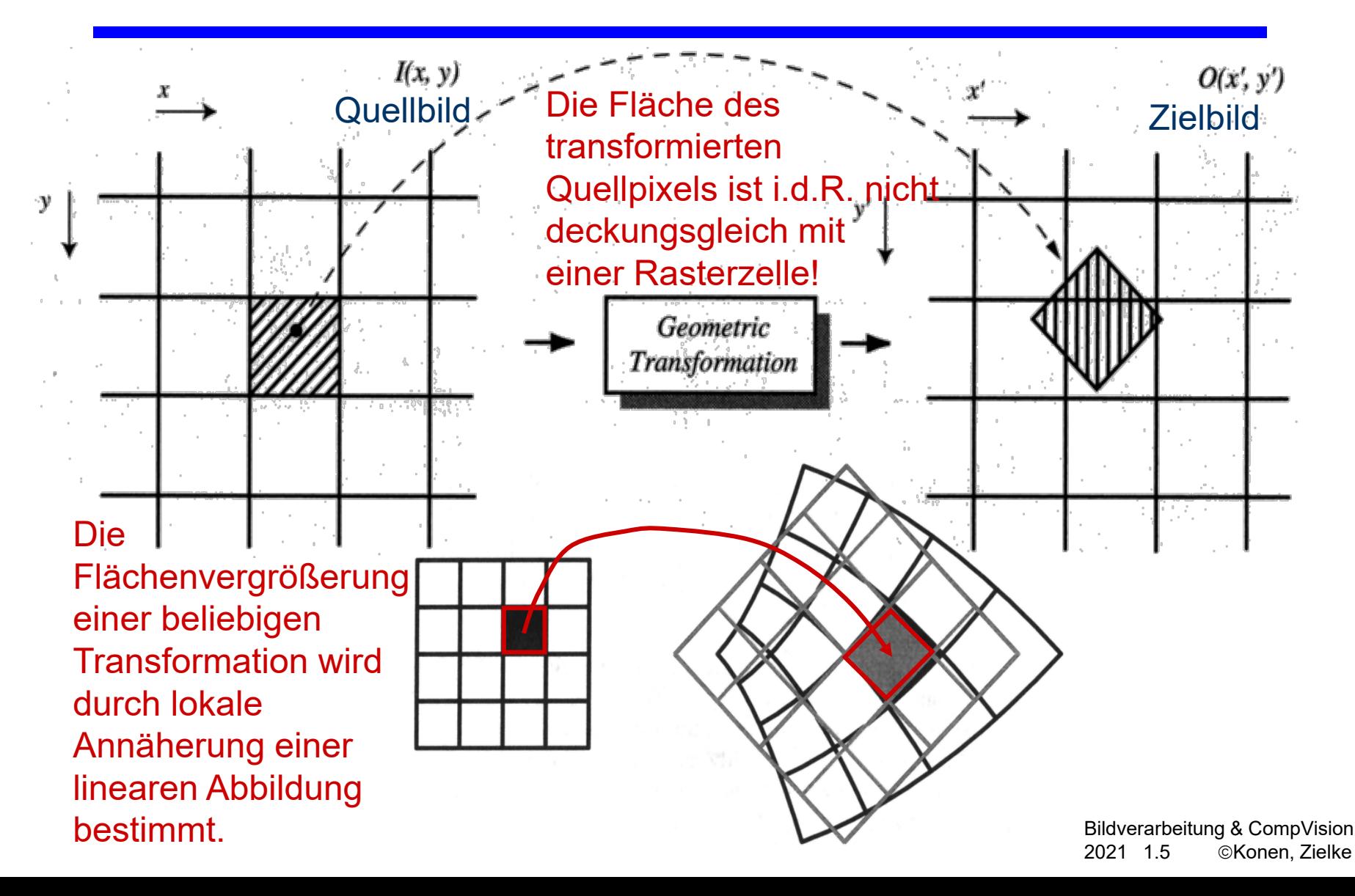

# **Inhalt**

### Einführung

### **Transformationen und Homogene Koordinaten**

#### □ Interpolation der Grauwerte

- nächster Nachbar
- bilinear
- Nichtlineare Transformationen
- Warping-Algorithmus

## **Translation**

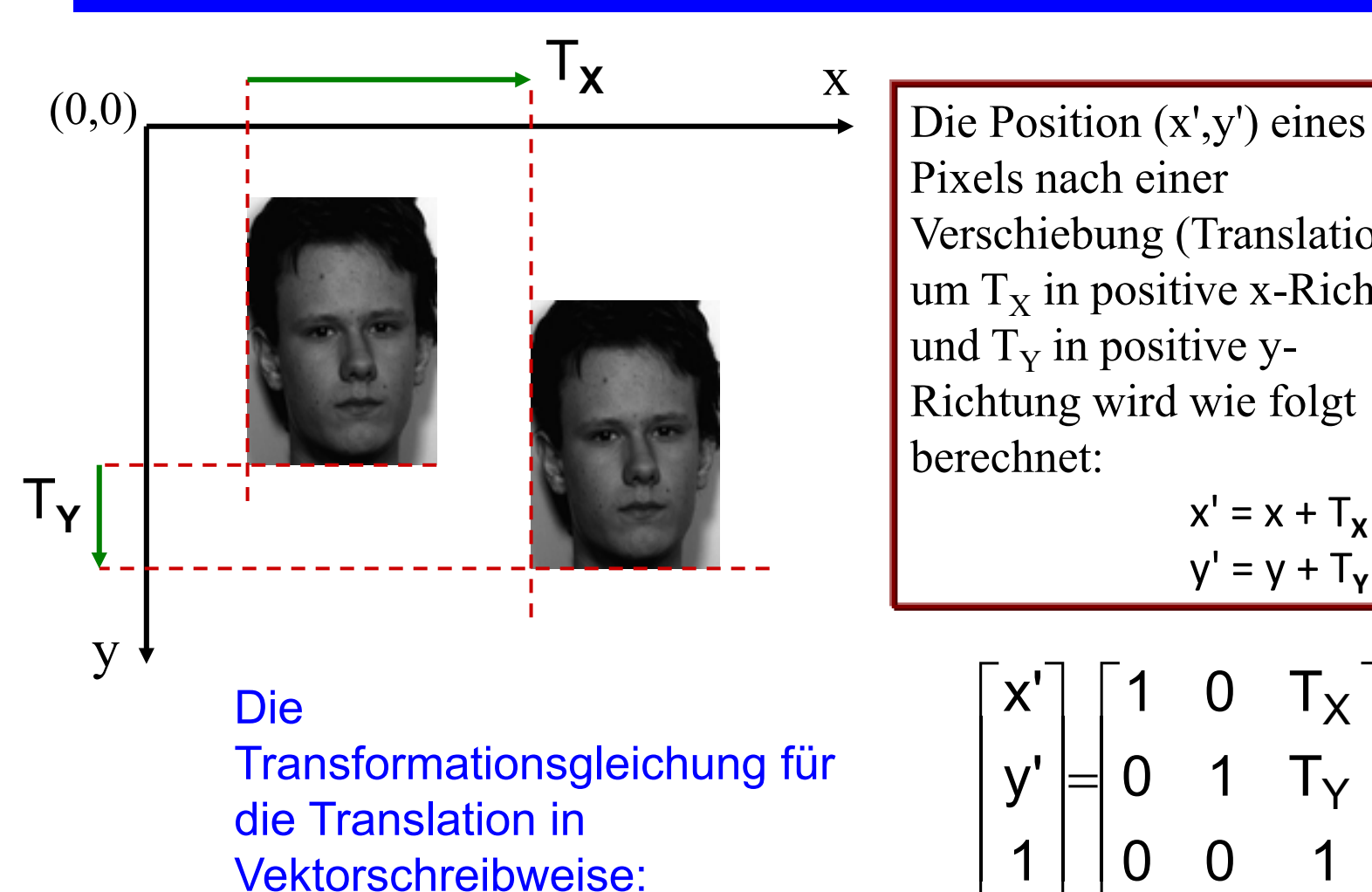

Pixels nach einer Verschiebung (Translation) um  $T_x$  in positive x-Richtung und  $T<sub>y</sub>$  in positive y-Richtung wird wie folgt berechnet:

$$
x' = x + Tx
$$

$$
y' = y + Ty
$$

$$
\begin{bmatrix} x' \\ y' \\ 1 \end{bmatrix} = \begin{bmatrix} 1 & 0 & T_X \\ 0 & 1 & T_Y \\ 0 & 0 & 1 \end{bmatrix} \begin{bmatrix} x \\ y \\ 1 \end{bmatrix}
$$

Bildverarbeitung & CompVision 2021 1.7 ©Konen, Zielke

# **Rotation**

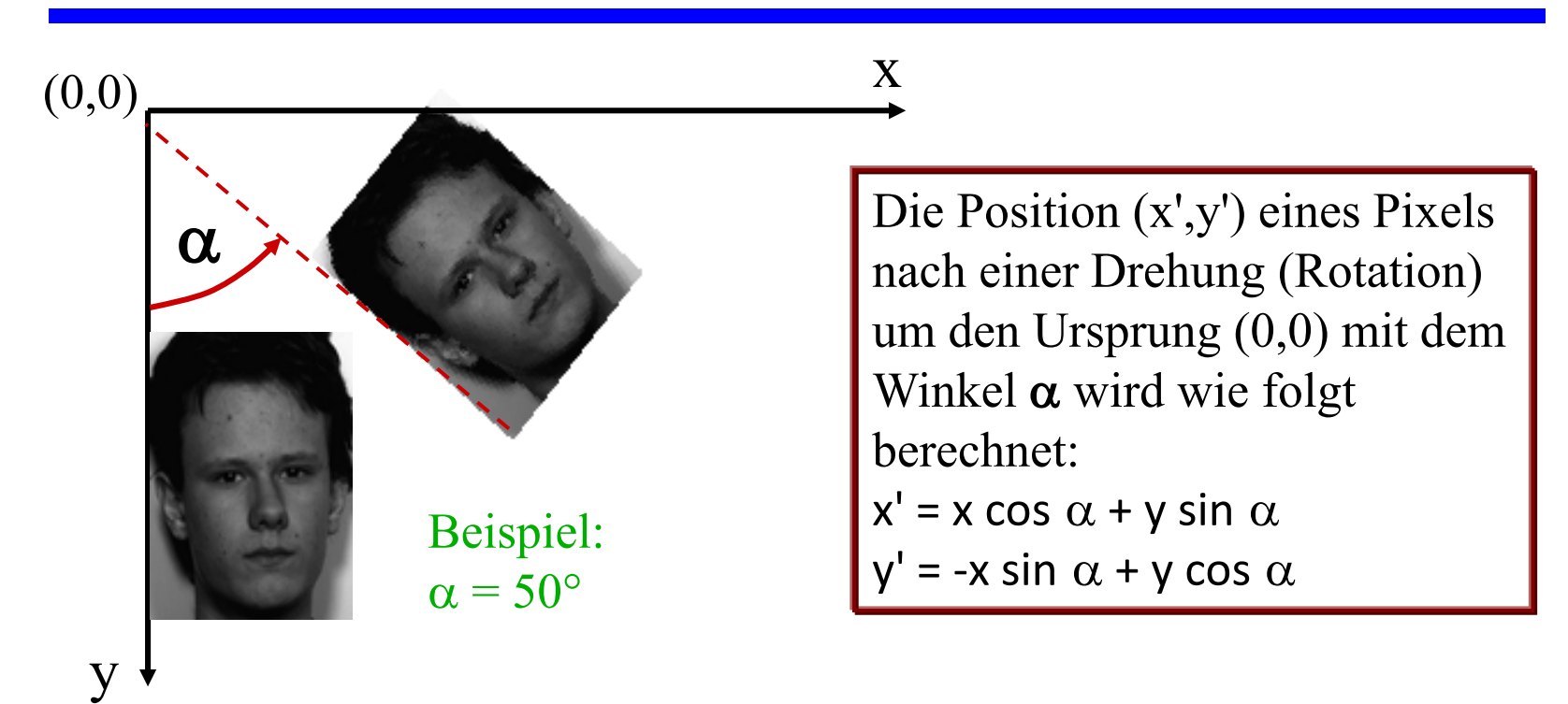

Transformationsgleichung für die Rotation in Vektorschreibweise:

| Die             | Transformationsgleichung für die Rotation in | $x'$ | $y'$ | $cos\alpha$ | $sin\alpha$ | $0$ | $x$ |
|-----------------|----------------------------------------------|------|------|-------------|-------------|-----|-----|
| die Rotation in | $y'$                                         | $1$  | $0$  | $0$         | $1$         | $1$ |     |

Bildverarbeitung & CompVision 2021 1.8 ©Konen, Zielke

# **Skalierung**

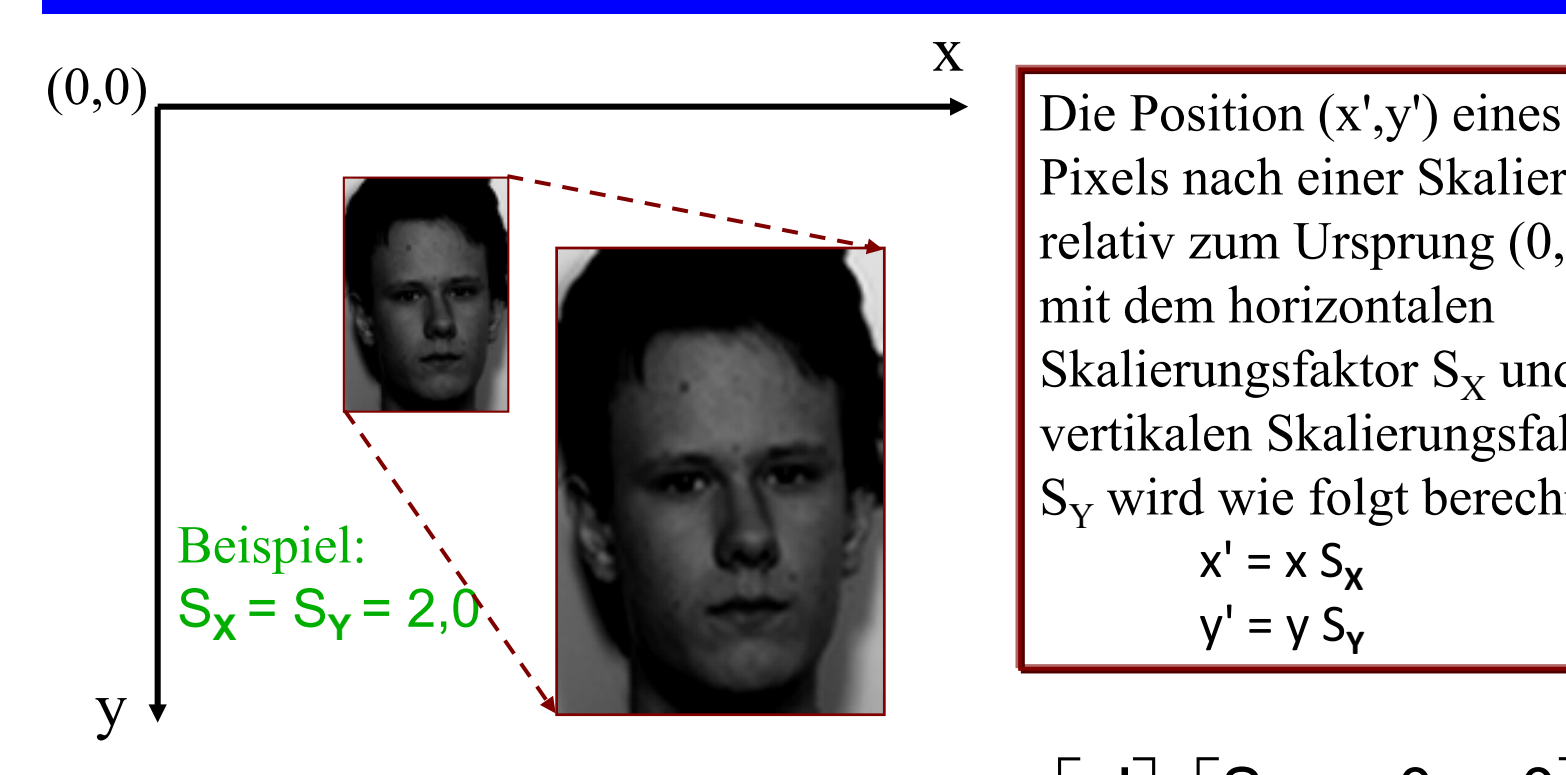

### Die  $\begin{bmatrix} x \\ y \end{bmatrix} \begin{bmatrix} 3 \\ 9 \end{bmatrix}$ Transformationsgleichung für die Skalierung in Vektorschreibweise:

Pixels nach einer Skalierung relativ zum Ursprung (0,0), mit dem horizontalen Skalierungsfaktor  $S_x$  und dem vertikalen Skalierungsfaktor  $S<sub>y</sub>$  wird wie folgt berechnet:  $x' = x S_{\mathbf{x}}$  $y' = y S_y$ 

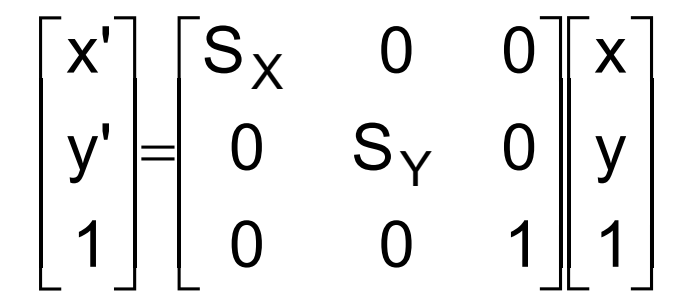

Bildverarbeitung & CompVision 2021 1.9 ©Konen, Zielke

# **Affine Transformationen**

# **in Matrix-Darstellung: Homogene Koordinaten**

- Zweidimensionale lineare Transformationen lassen sich einheitlich durch eine 3x3 Matrix darstellen.
- $\Box$  Die Transformation eines Punkts (x, y) zu einem neuen Punkt (x', y') durch eine beliebige Folge von Translationen, Rotationen und Skalierungen wird beschrieben durch:

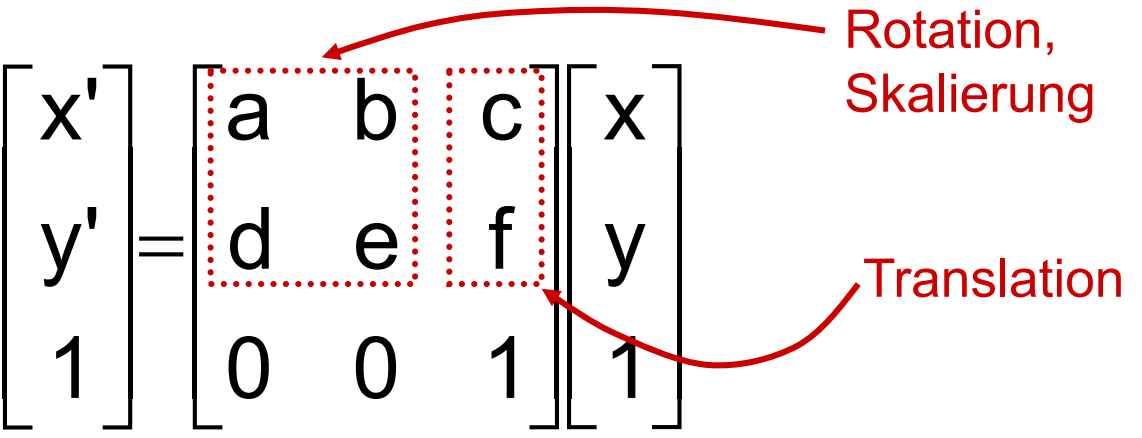

 Zwei oder mehrere affine Transformationen, die hintereinander ausgeführt werden sollen, lassen sich Verketten (Konkatenation) und durch die Anwendung **einer** Transformationsmatrix ausführen.

Bildverarbeitung & CompVision 2021 1.10 ©Konen, Zielke

## **Affine Transformation, Beispiel (1): Rotation und Skalierung einer Linie aus drei Pixeln**

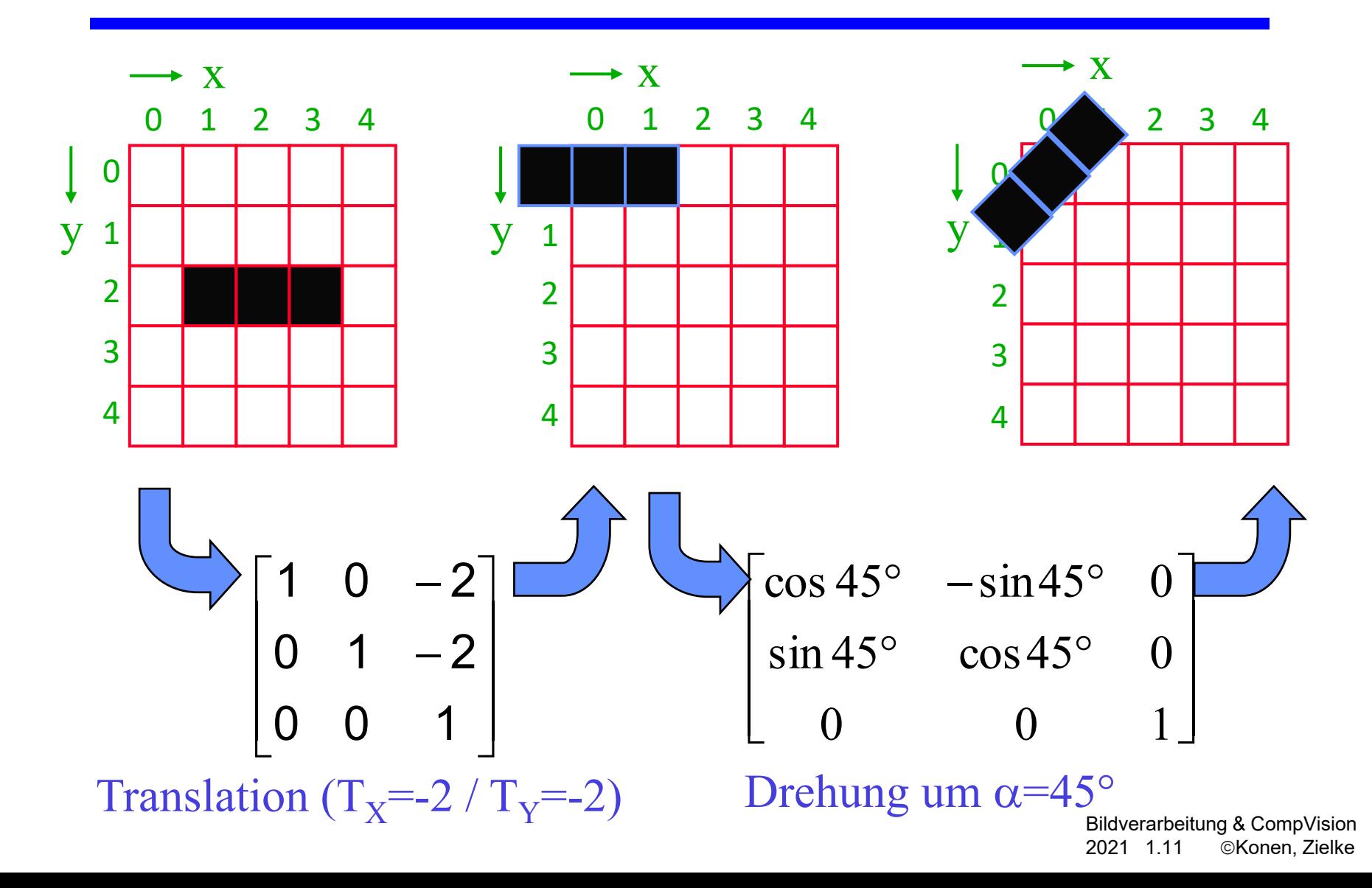

## **Affine Transformation, Beispiel (2): Rotation und Skalierung einer Linie aus drei Pixeln**

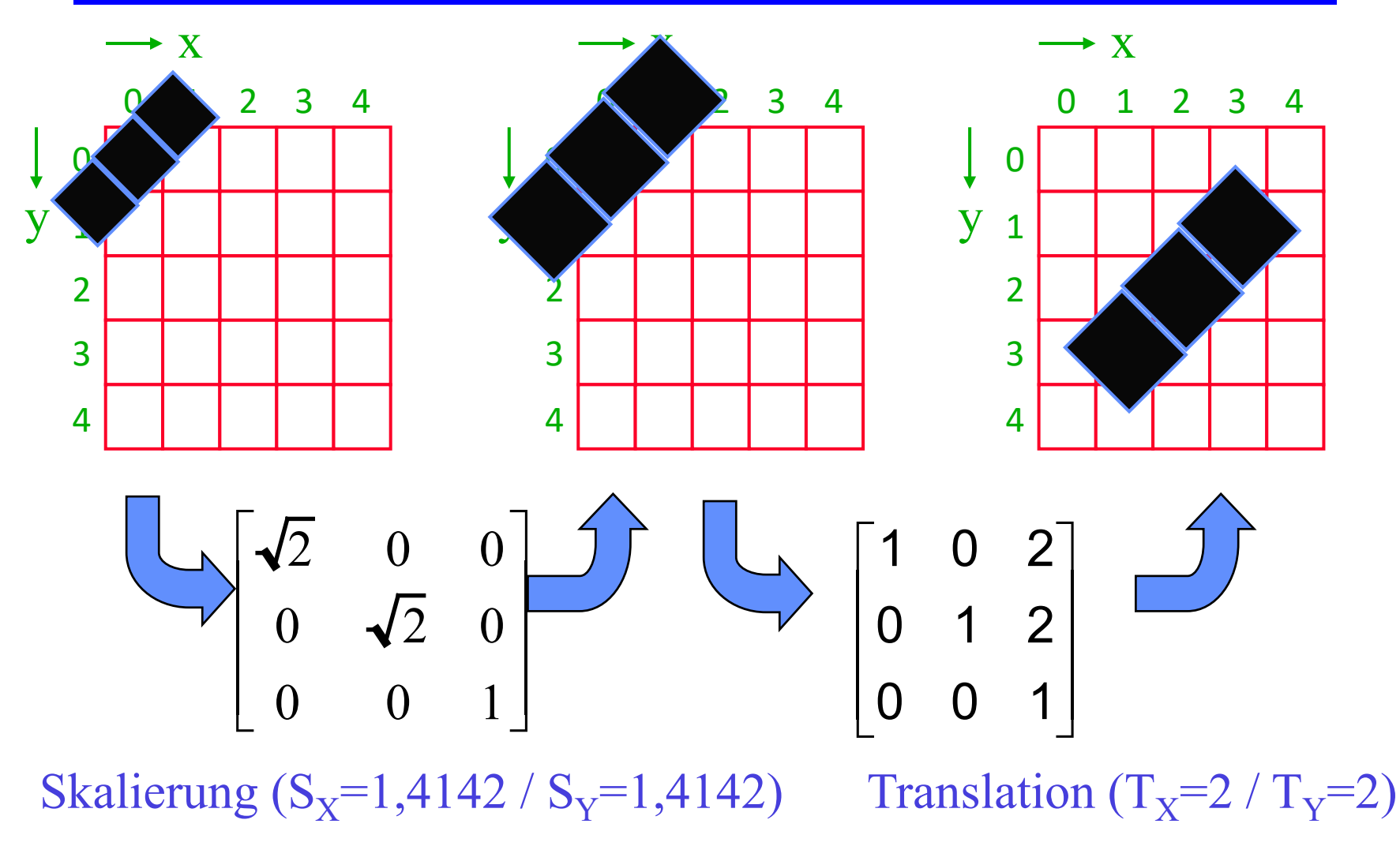

Bildverarbeitung & CompVision 2021 1.12 ©Konen, Zielke

**Affine Transformation, Beispiel (3): Rotation und Skalierung einer Linie aus drei Pixeln Verkettung der Teiltransformationen**

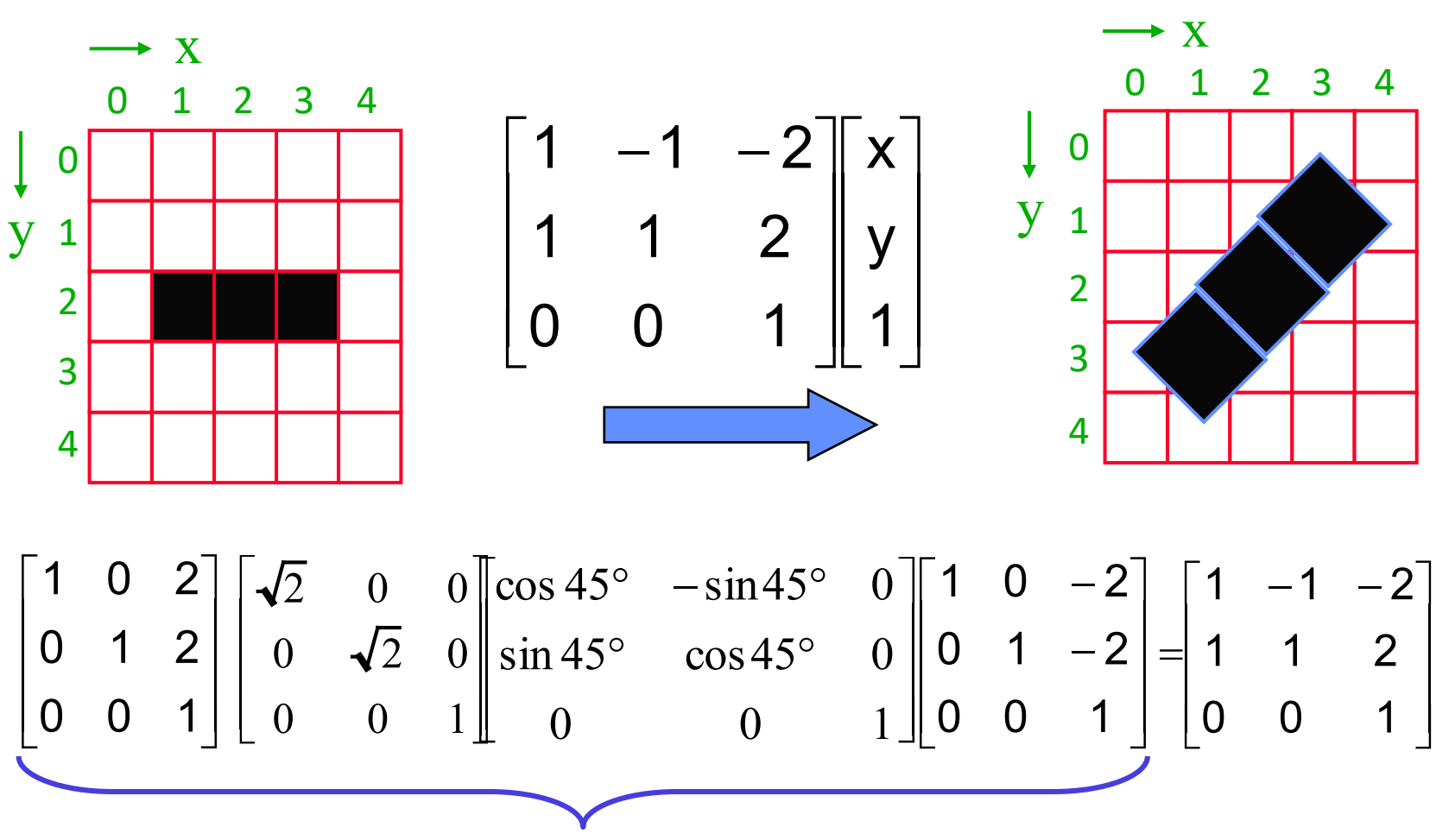

Verkettung: Multiplikation der Matrizen in der Reihenfolge der Transformationen

Bildverarbeitung & CompVision 2021 1.13 ©Konen, Zielke

## **Typisierung analytischer Transformationen**

 $x^{\prime}$ 

 $y^{\prime}$ 

 $x^{\prime}$ 

 $y^{\prime}$ 

- Euclidean / Procrustes
- Affine  $/ 1<sup>st</sup>$  order polynomial

Bilinear

Perspective

 $2^{nd}$  order polynomial / Biquadratic

General polynomial

 $x' = ax + by + t_x , a = s \cos \alpha$ <br>  $y' = -bx + ay + t_y , b = s \sin \alpha$ 

$$
\begin{array}{rcl}\nx' & = & a_0 + a_1 x + a_2 y \\
y' & = & b_0 + b_1 y + b_2 y\n\end{array}
$$

$$
x' = a_0 + a_1xy + a_2x + a_3y
$$
  

$$
y' = b_0 + b_1xy + b_2x + b_3y
$$

$$
= (a_0 + a_1x + a_2y)/(c_0x + c_1y + 1)
$$
  

$$
= (b_0 + b_1x + b_2y)/(c_0x + c_1y + 1)
$$

$$
= a_0 + a_1x + a_2y + a_3x^2 + a_4y^2 + a_5xy
$$
  

$$
= b_0 + b_1x + b_2y + b_3x^2 + b_4y^2 + b_5xy
$$

$$
x' = \sum_{i} \sum_{j} a_{ij} x^i y^j
$$
  

$$
y' = \sum_{i} \sum_{j} b_{ij} x^i y^j
$$

Bildverarbeitung & CompVision 2021 1.14 ©Konen, Zielke

# **Typisierung analytischer Transformationen**

### **Eigenschaften, Aussehen**

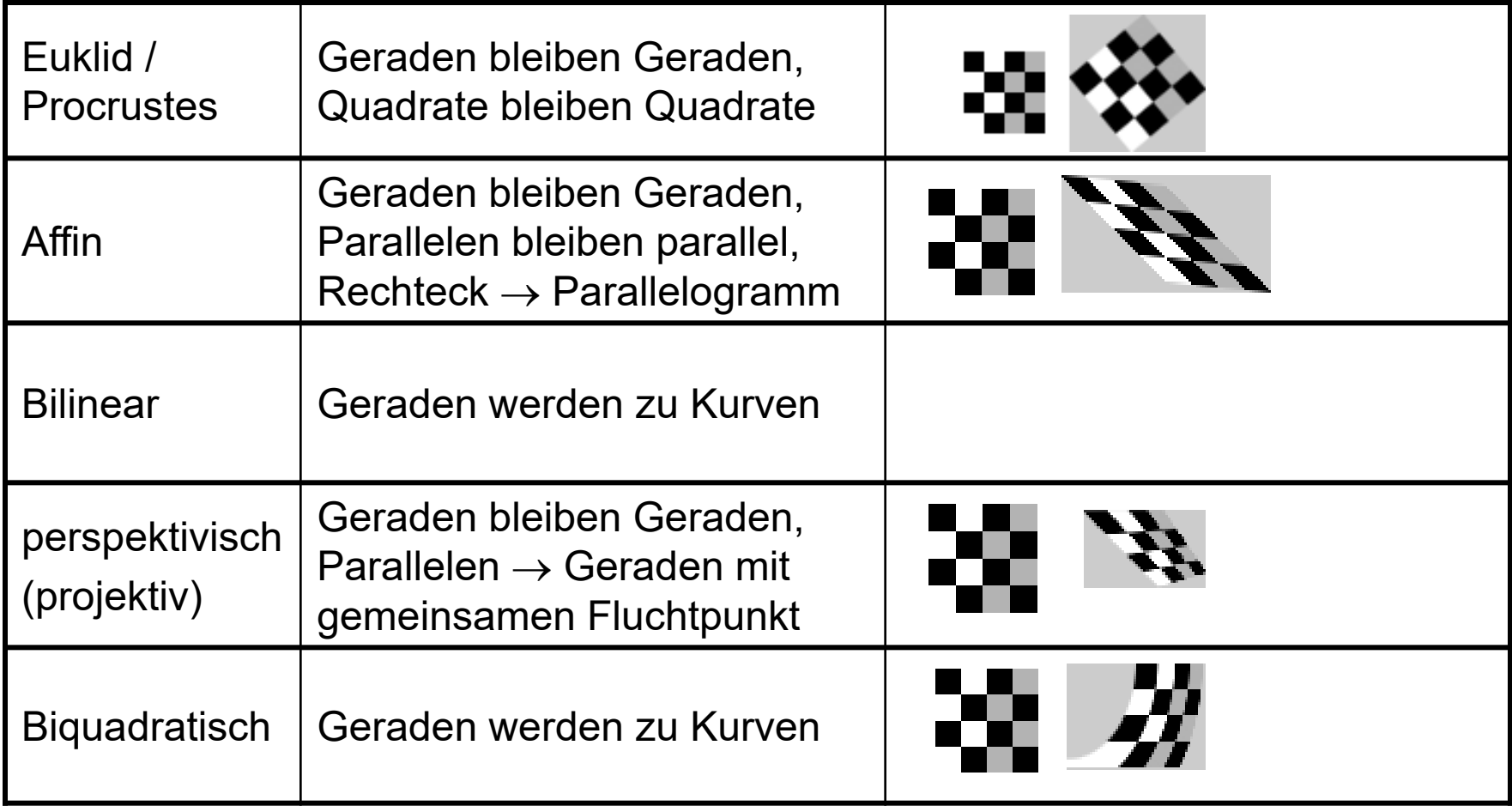

# **Typisierung analytischer Transformationen**

### **Anzahl Kontrollpunkte** ≥ **Anzahl Freiheitsgrade/2**

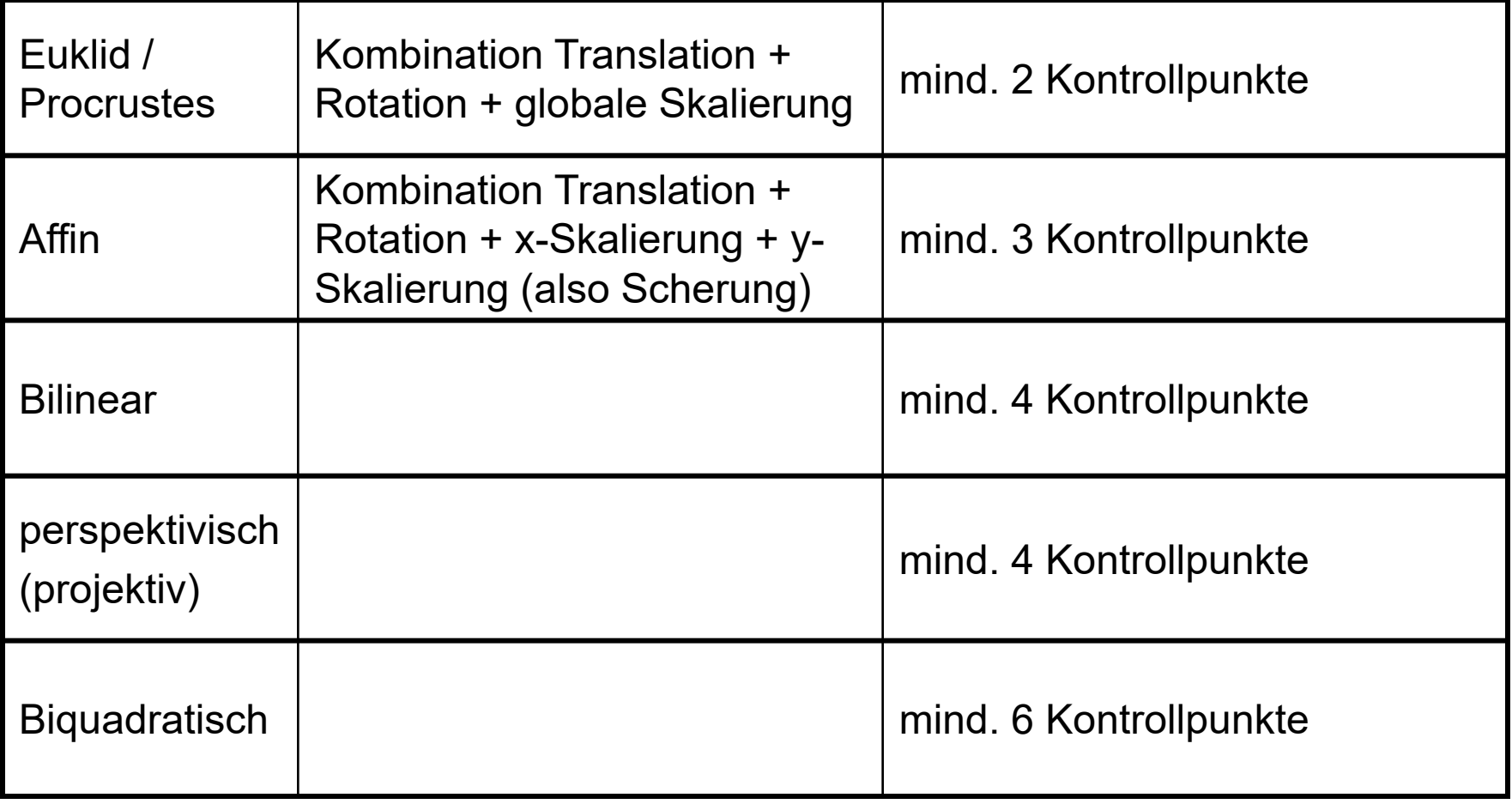

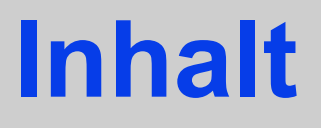

### Einführung

Transformationen und Homogene Koordinaten

### **Interpolation der Grauwerte**

- **nächster Nachbar**
- **bilinear**
- Nichtlineare Transformationen
- Warping-Algorithmus

# **Interpolation bei geometrischen Bildtransformationen (1) Bildtransformationen (1)**<br>Bei der geometrischen Transformation von Rasterbildern

Wieso besser

- **wird meist eine Ziel-zu-Quelle (target-to-source, backwards) Abbildung implementiert.**
- **Im Zielbild wird jedes Pixel mit einem Wert besetzt, der durch Interpolation aus einer Pixelnachbarschaft im Quellbild errechnet wird (resampling).**

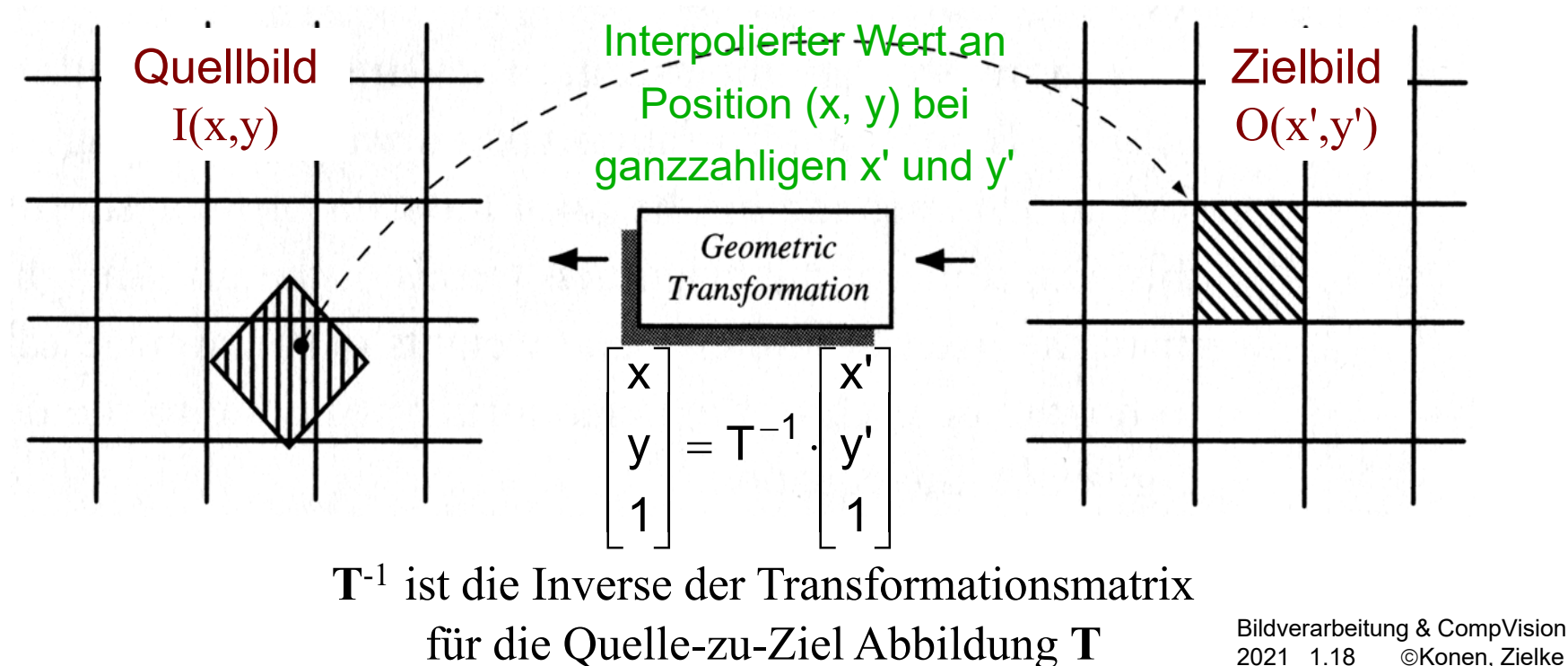

# **Interpolation bei geometrischen Bildtransformationen (2)**

- **Ein transformiertes Pixel überdeckt (ganz oder teilweise) ein oder mehrere Rasterzellen im Zielbild.**
- **Ein einfaches Verfahren zur Interpolation der Grauwerte im Zielbild beruht darauf, den Grauwert aus allen beteiligten Quellbild-Pixeln zu berechnen, wobei diese proportional zu ihren Flächenanteilen gewichtet werden.**

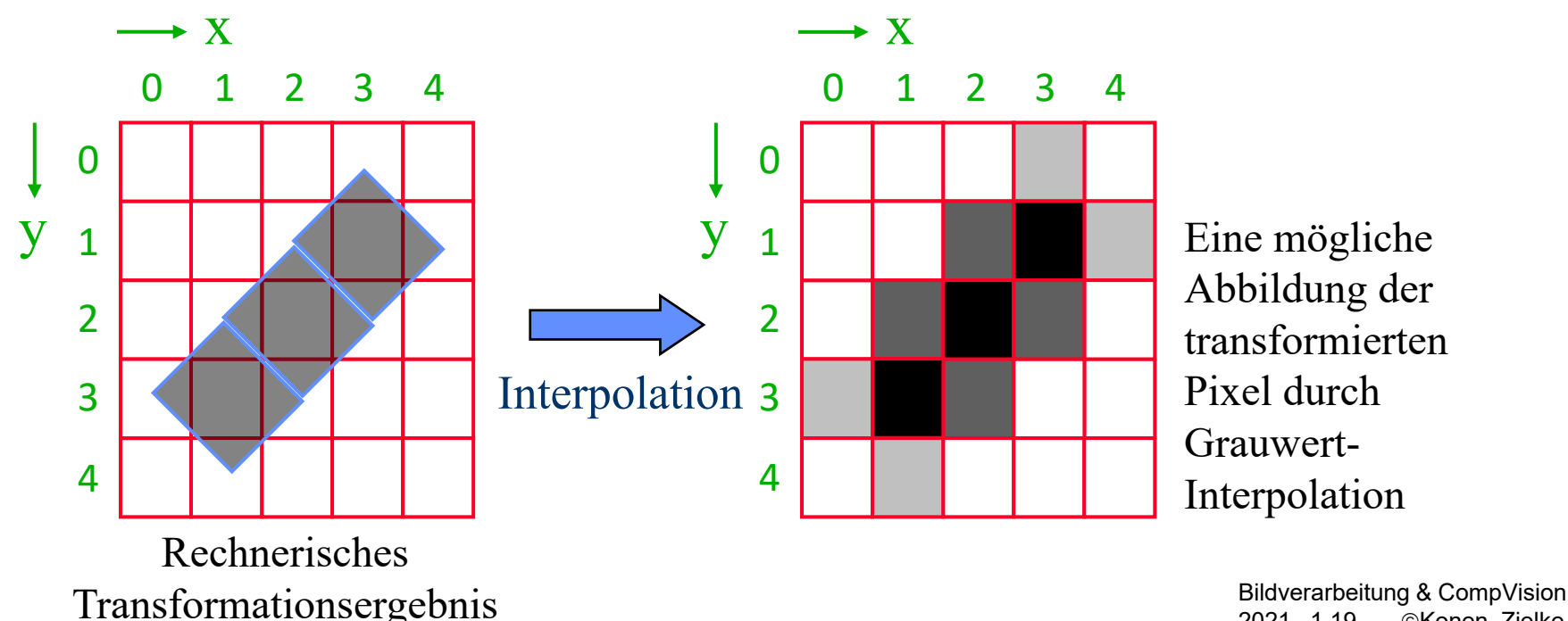

# **Interpolation bei geometrischen Bildtransformationen (2)**

- $\Box$  Die in der Praxis am häufigsten eingesetzten Interpolationsverfahren bei Bildtransformationen sind:
- **□ Nächster-Nachbar-Interpolation (nearest neighbor)**
- $\square$  Bilineare Interpolation (bilinear) Interpolation 1. Ordnung aus 4-er Bildnachbarschaft
- $\square$  Bikubische Interpolation (bicubic) Interpolation 2. Ordnung aus 16-er Bildnachbarschaft

Wieso nicht biquadratisch? – kommt später!

## **Nächster-Nachbar-Interpolation (nearest neighbor)**

Die Nächster-Nachbar Interpolation weist dem Punkt (x',y') den Grauwert des nächsten Punkts I(x,y) im diskreten Raster zu.

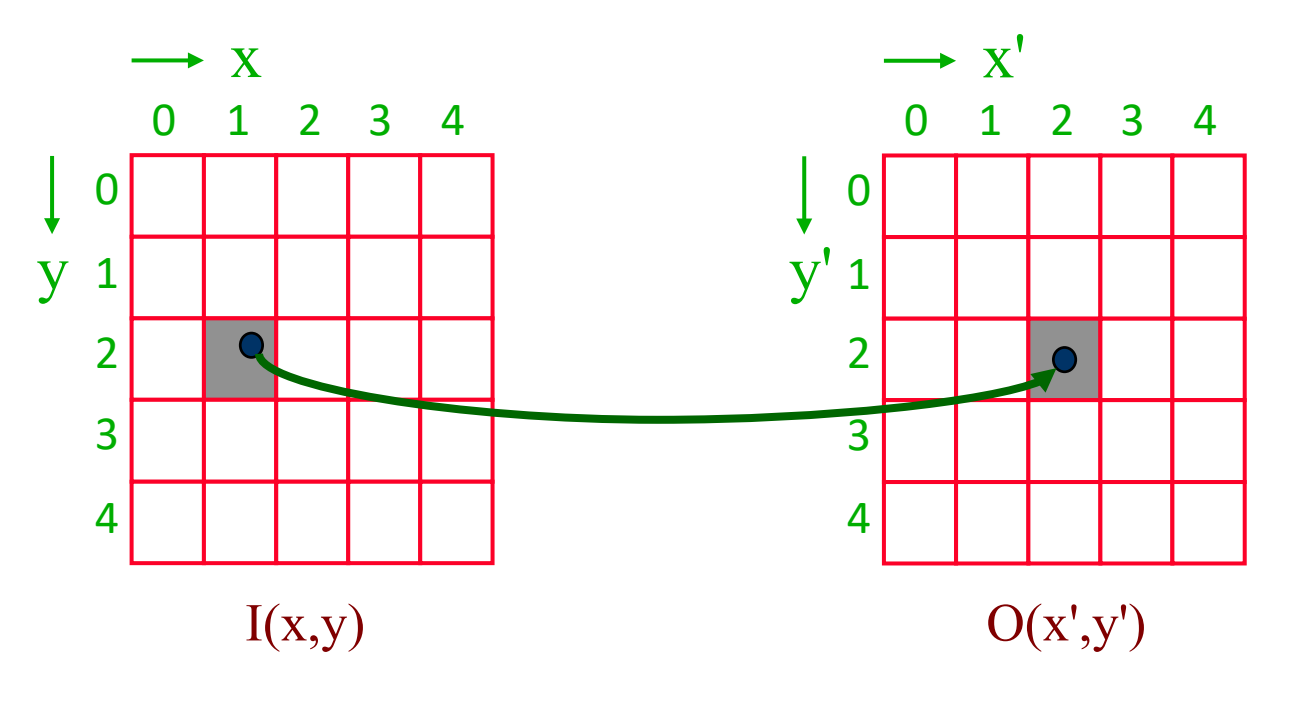

 $O(x',y') = I(ROUND(x), ROUND(y))$ 

## **Bilineare Interpolation**

Die bilineare Interpolation berechnet den Grauwert aus den 4 nächsten Nachbarpunkten im Raster, wobei ein lokal linearer Grauwertverlauf

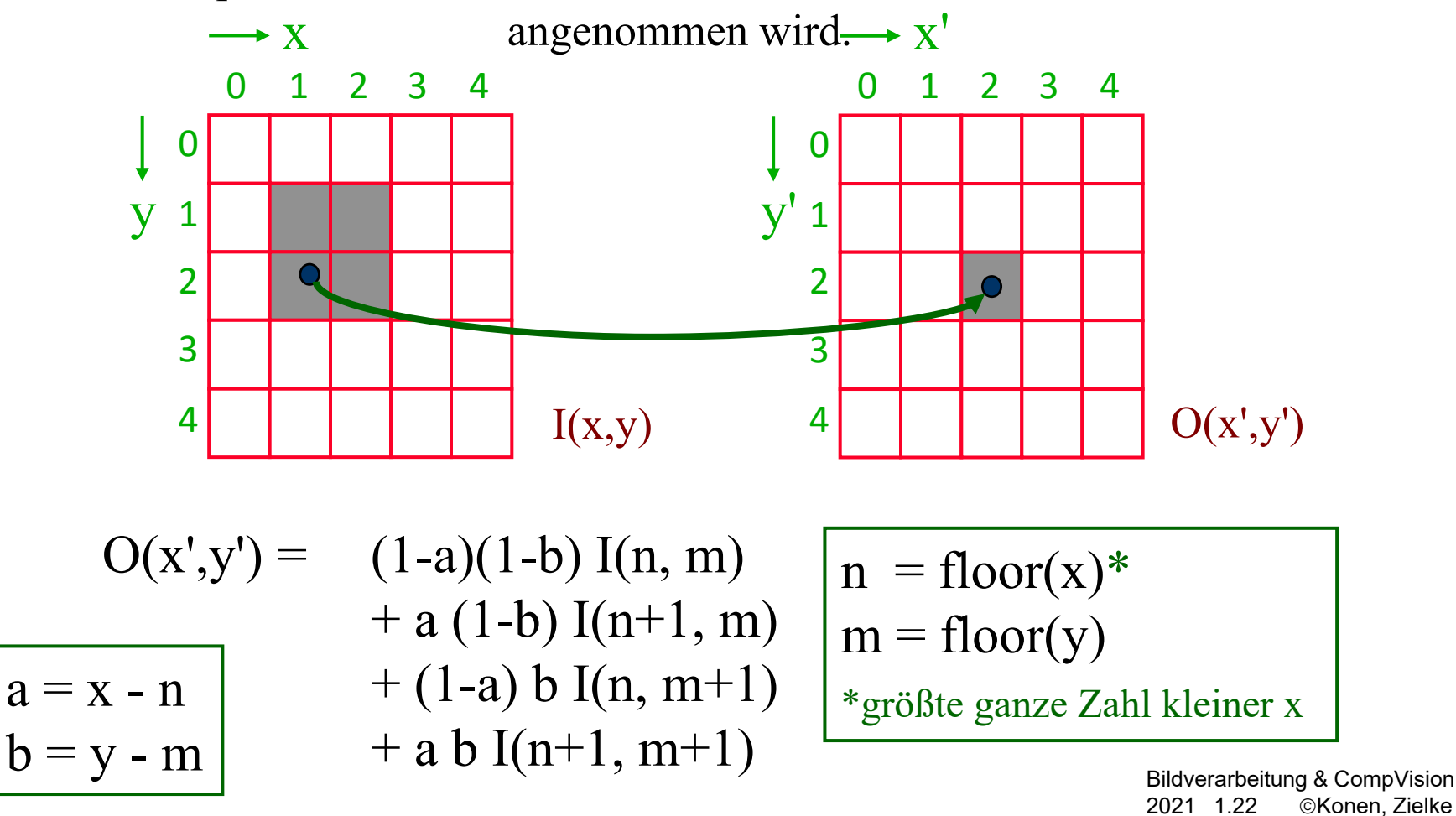

## **Effekt der verschiedenen Interpolationsverfahren Beispiel: Bildvergrößerung (magnification)**

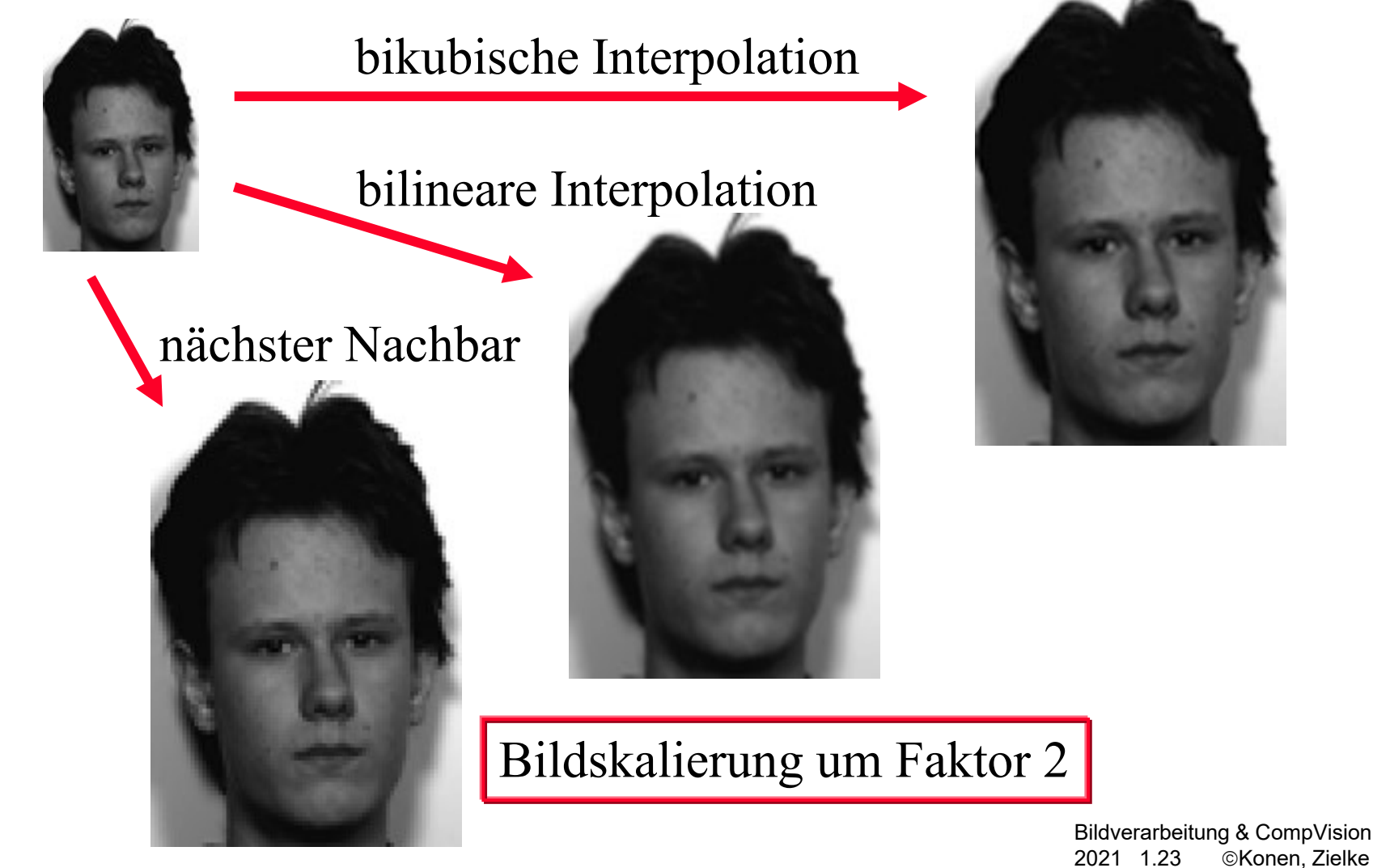

# **Inhalt**

### Einführung

Transformationen und Homogene Koordinaten

### □ Interpolation der Grauwerte

- nächster Nachbar
- bilinear

### **Nichtlineare Transformationen**

Warping-Algorithmus

## **Nicht-lineare geometrische Transformationen**

 Bei den nicht-linearen Transformationen variiert die lokale Bildverzerrung (ortsvarianter Flächenvergrößerungsfaktor). Beispiele:

Perspektivische, sphärische und zylindrische Abbildungen.

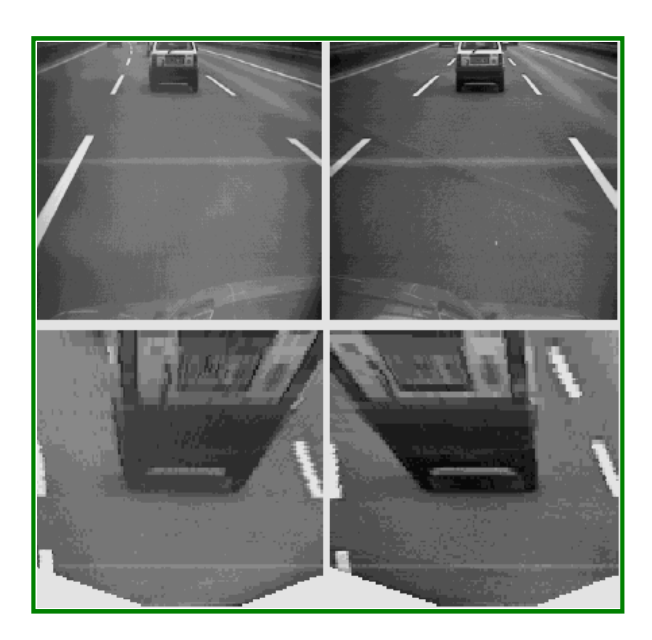

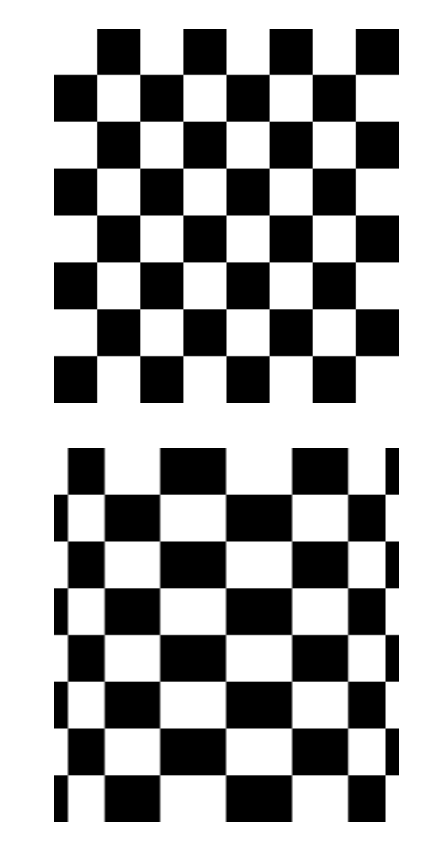

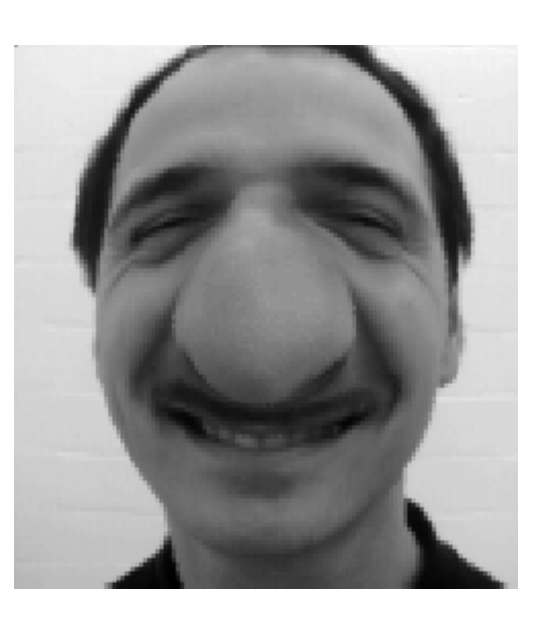

Bildverarbeitung & CompVision 2021 1.25 ©Konen, Zielke

## **Korrektur von nicht-linearen Bildverzerrungen durch eine stückweise lineare Transformation**

- **Bei dem sogenannten Warping werden für eine Menge von ausgewählten Passpunkten (landmarks, fiducial points) im Quellbild die jeweils korrespondierenden Punkte im Zielbild bestimmt.**
- **Um eine geometrische Bildverzerrung zu korrigieren kann man ein Gitter von Passpunkten erstellen, das auf ein regelmäßiges (unverzerrtes) Gitter abgebildet werden soll.**
- **Die gesamte Bildtransformation wird in Regionen aufgeteilt, wobei jede Region im Gitter**

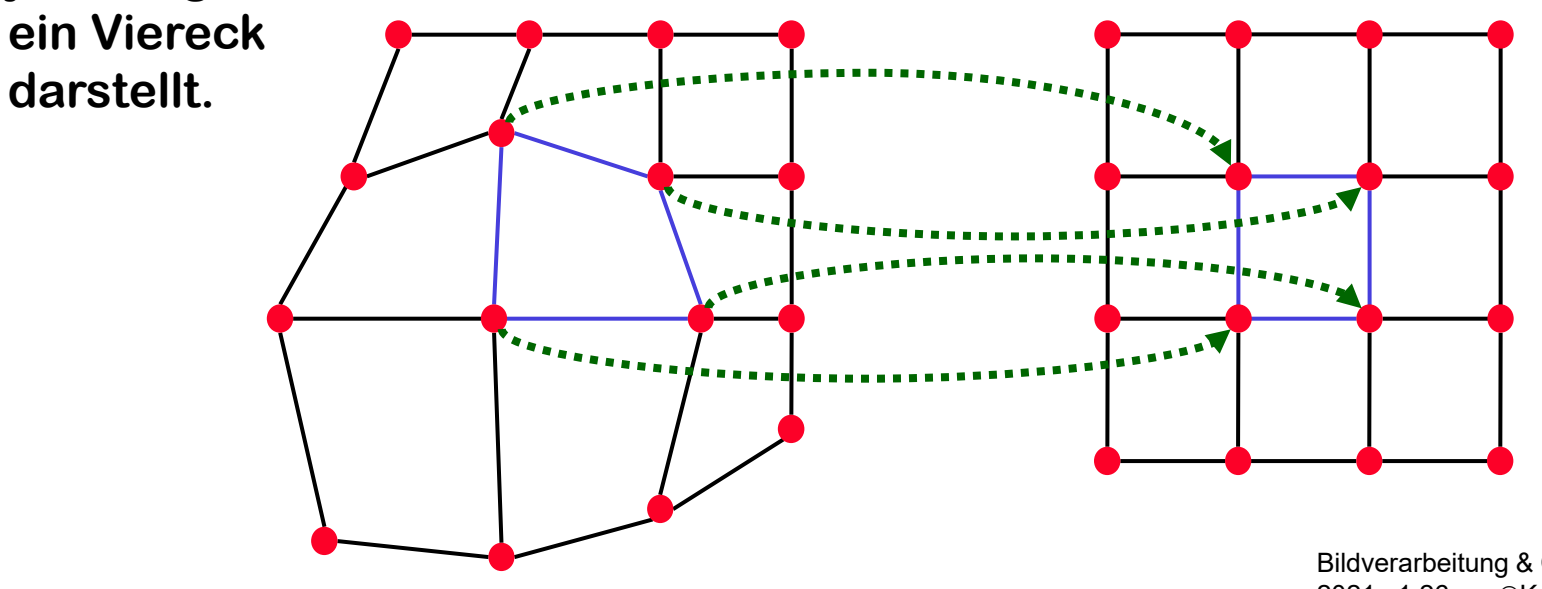

Bildverarbeitung & CompVision 2021 1.26 ©Konen, Zielke

## **Herleitung einer stückweise linearen Warping-Transformation**

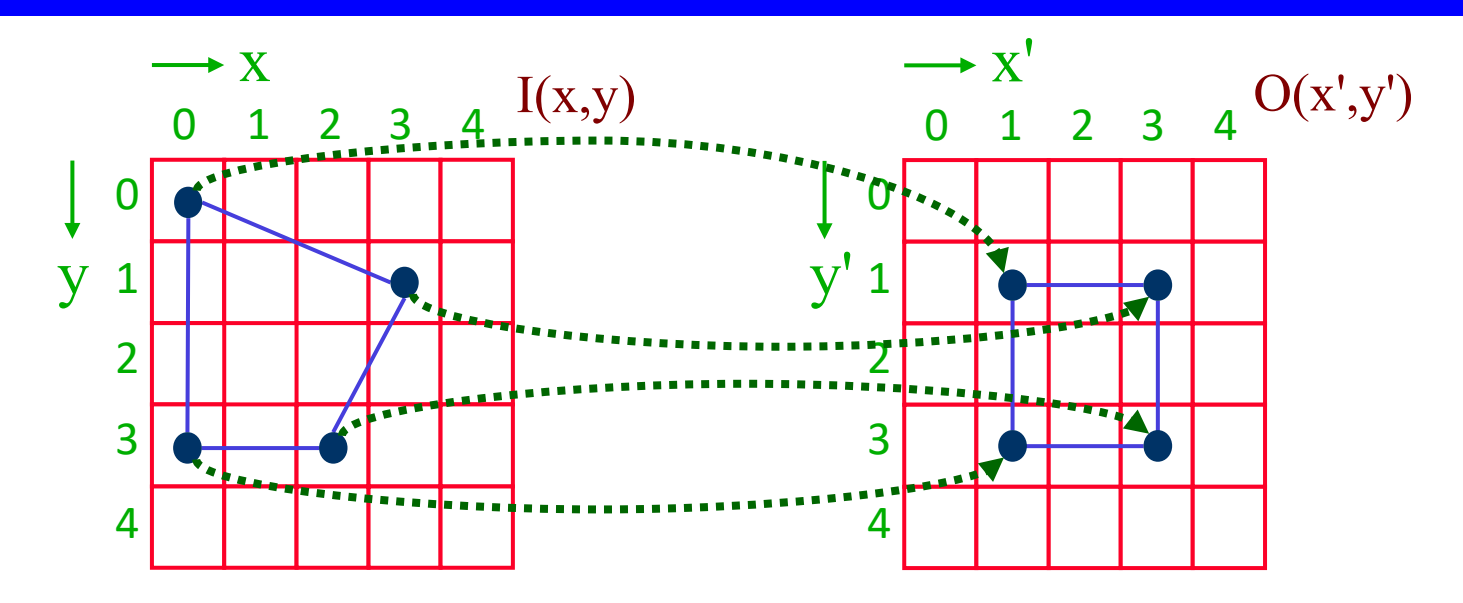

Ein beliebiges Viereck (4-seitiges Polygon) kann mit einer bilinearen Transformation auf ein anderes Viereck (z.B. Quadrat) abgebildet werden:

$$
x' = a_1 x + a_2 y + a_3 x y + a_4
$$
  

$$
y' = b_1 x + b_2 y + b_3 x y + b_4
$$

Mit den korrespondierenden 4 Passpunkten erhält man acht Gleichungen. Dieses Gleichungssystem wird nach den 8 Unbekannten  $(a_1...a_4, b_1...b_4)$  aufgelöst.

> Bildverarbeitung & CompVision 2021 1.27 ©Konen, Zielke

## **Beispiel: Restauration eines verzerrten Schachbrettmusters (1)**

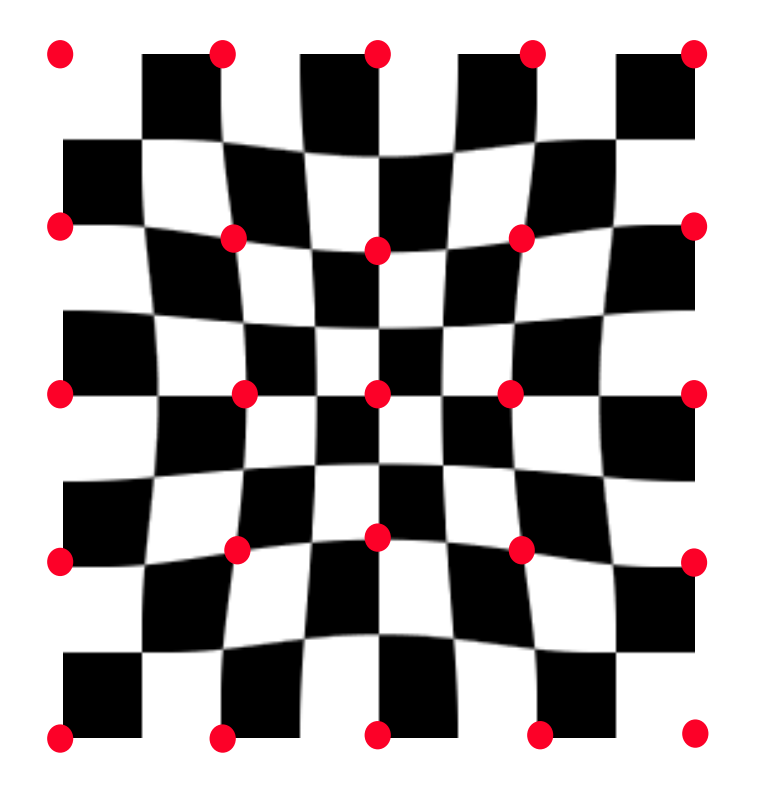

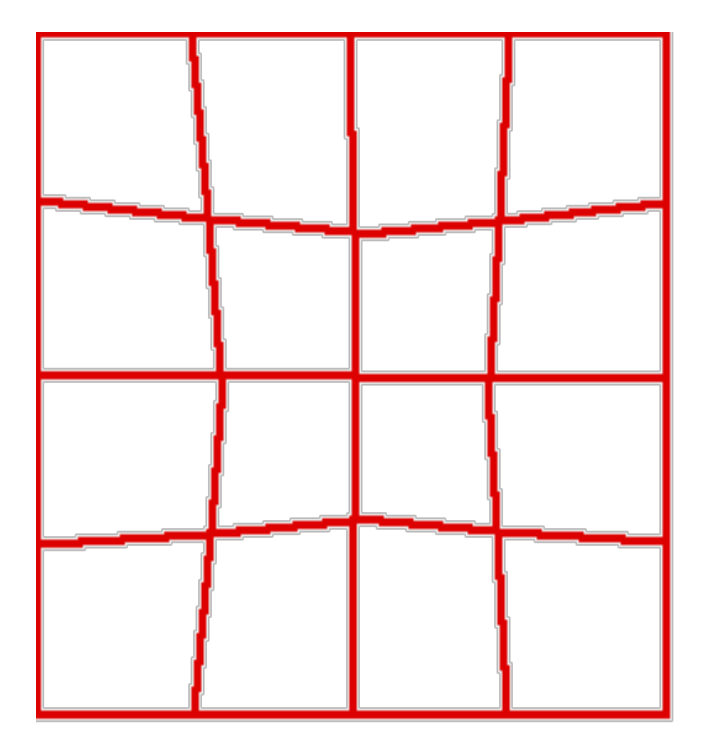

25 manuell gewählte Passpunkte auf dem verzerrten Schachbrettbild

Verzerrtes Gitter

Bildverarbeitung & CompVision 2021 1.28 ©Konen, Zielke

# **Beispiel: Restauration eines verzerrten Schachbrettmusters (2)**

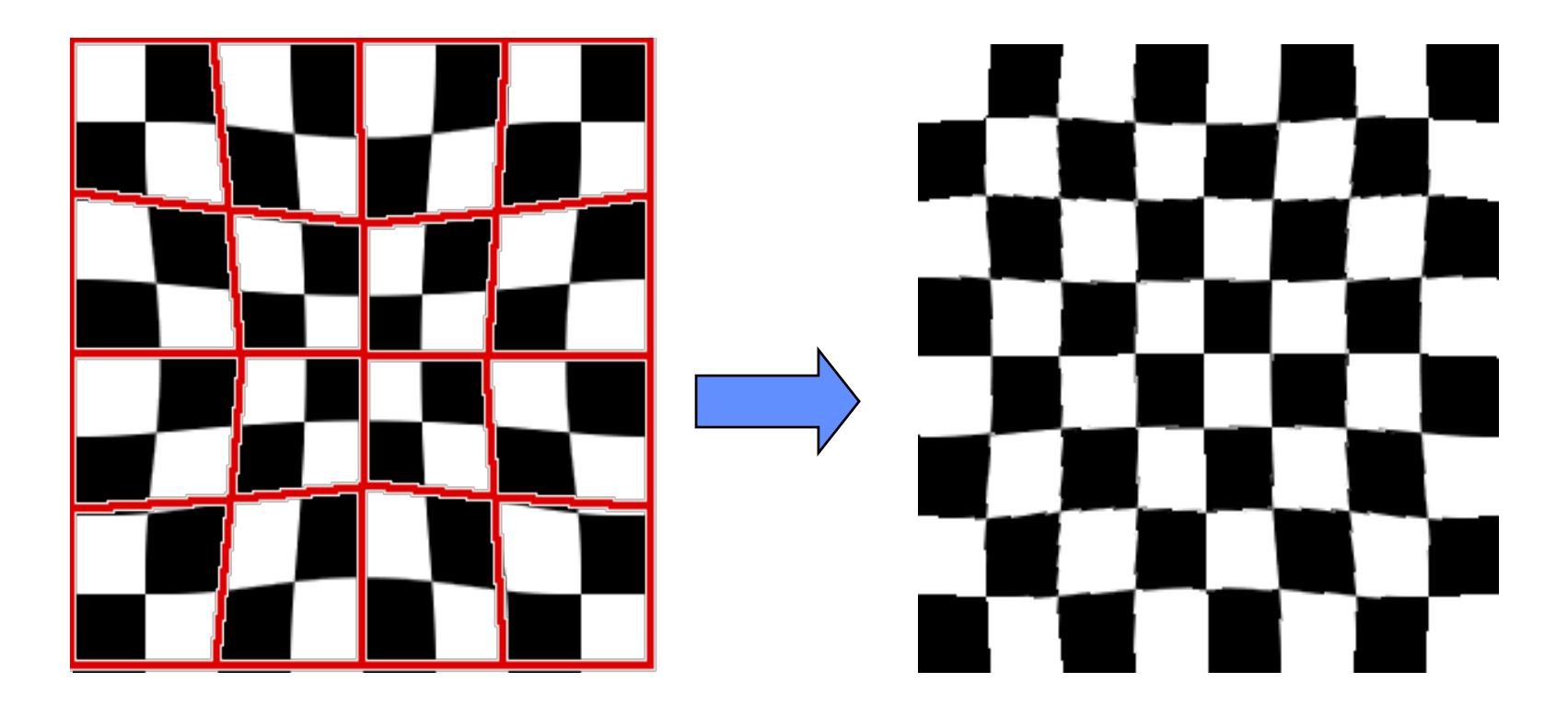

Abbildung eines verzerrten Gitters auf das regelmäßige Normalgitter.

> Bildverarbeitung & CompVision 2021 1.29 ©Konen, Zielke

# **Einfluss des Interpolationsverfahrens beim Warping**

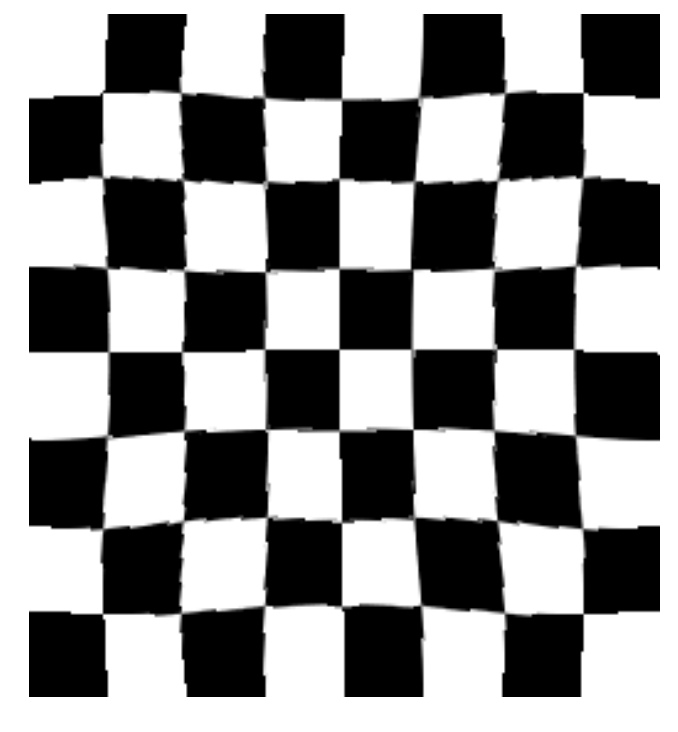

"Nächster Nachbar" "Bi-linear"

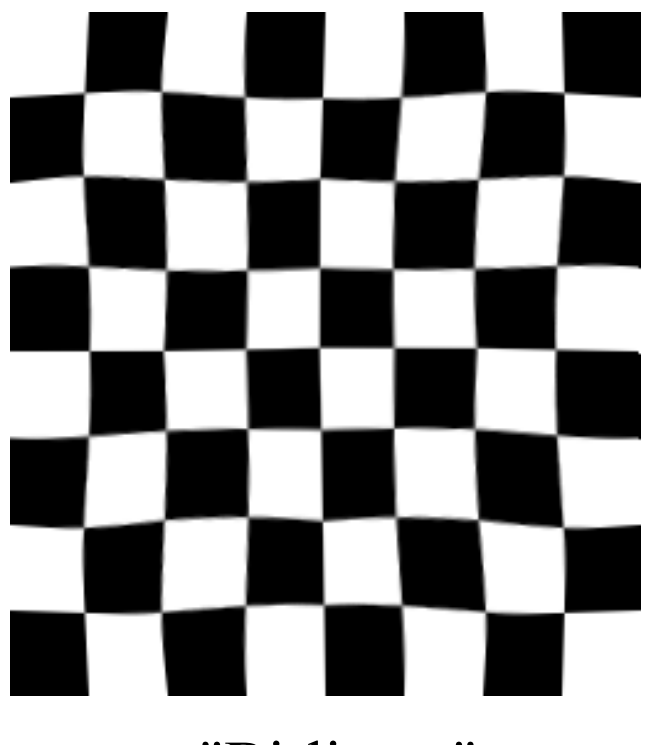

Bildverarbeitung & CompVision 2021 1.30 ©Konen, Zielke

# **Inhalt**

### Einführung

Transformationen und Homogene Koordinaten

### □ Interpolation der Grauwerte

- nächster Nachbar
- bilinear
- Nichtlineare Transformationen

### **Warping-Algorithmus**

## **Die Schritte des Warping-Algorithmus**

### **Schritt 1: Passpunkte finden**

• automatisch oder manuell

### **Schritt 2: Suche zu den Passpunkten die beste Transformation**

- analytisch (z.B. Vertreter aus Klasse der affinen Transformationen)
- oder stückweise linear für jeden Pixelort **x'** im Zielbild (**Gridding**)

### **Schritt 3: Grauwerte der Zielpixel festlegen**

• durch Interpolation am Quellort (nächster Nachbar, bilinear, bikubisch, ...)

## **Warping, Schritt 1 Passpunkte finden**

### **manuell**

- o.k. für Bild**be**arbeitung, aber keine (automatisierte) Bild**ver**arbeitung
- mühsam, wenn viele Bilder
- ungenau: optional: Passpunkte per Kreuzkorrelation verbessern
- Weitere Anwendung: Kalibrierung
- **automatisch: möglich, wenn korrespondierende Punkte in 2 Bildern vorliegen**
- **diese Aufgabe heißt Matching oder Registrierung**
- **2 Teilprobleme:**
	- das Auffinden geeigneter Punkte im Bild
		- ♦ "salient points", Landmarken
		- ♦ Kanten ungeeignet >> Aperturproblem (!)
		- ♦ Ecken >> s. Projekt Eckendetektor
	- das genaue Wiederfinden im anderen Bild
		- Template Matching
		- s. Projekt Tracking

Bildverarbeitung & CompVision 2021 1.33 ©Konen, Zielke

### **Warping, Schritt 2 Geometrische Transformation T**

#### **Wie genau macht man den Warp in ImageJ/Jama?**

- 1. T aus Passpunkten berechnen:
	- a) wenn T aus bestimmter Klasse (z.B. Euklid) sein soll: beste Transformation im Least-Square-(LS-)Sinne suchen
	- b) freier Warp: stückweise-linear interpolieren zwischen Passpunkten
- $\mathsf{2.}\,$  T invertieren (T $^1$ ) und auf jedes (homogene) Ziel-Pixel anwenden

### **Warping, Schritt 2 2.1.a) Bestes T mit Least-Square-Fit**

 **Zu 2.1.a): Seien mehr Passpunkte gegeben als man zur Bestimmung von T braucht. Bsp. Rotationsstreckung:**

$$
\begin{pmatrix} x' \\ y' \end{pmatrix} = \begin{pmatrix} a & b \\ -b & a \end{pmatrix} \begin{pmatrix} x \\ y \end{pmatrix} \Leftrightarrow \begin{pmatrix} x' = ax + by \\ y' = -bx + ay \end{pmatrix} \Leftrightarrow \begin{pmatrix} x' \\ y' \end{pmatrix} = \begin{pmatrix} x & y \\ y & -x \end{pmatrix} \begin{pmatrix} a \\ b \end{pmatrix}
$$
  
\n
$$
\begin{pmatrix} x_1' \\ \vdots \\ x_n' \end{pmatrix} = \begin{pmatrix} x_1 & y_1 \\ x_1 & y_1 \\ y_1 & -x_1 \\ \vdots \\ y_n \end{pmatrix} \begin{pmatrix} a \\ b \end{pmatrix} \Leftrightarrow \begin{array}{c} X' = ax + by \\ y' = -bx + ay \end{array}
$$
  
\n
$$
\begin{pmatrix} x_1' \\ y_1' \\ y_1' \end{pmatrix} = \begin{pmatrix} x_1 & y_1 \\ x_1 & y_1 \\ y_1 & -x_1 \\ \vdots \\ y_n & -x_n \end{pmatrix} \begin{pmatrix} a \\ b \end{pmatrix} \Leftrightarrow \begin{array}{c} X' = \mathbb{Z}t \\ X' = \mathbb{Z}t \\ \text{Parameter}x & \text{Left} \end{array}
$$
  
\n
$$
\begin{array}{c} \text{Dieses i.d.R. überbestimnte System für} \\ \text{Parameter } a, b, \dots \text{taucht} \\ \text{Bean Jama1-Befehl} \\ \text{Matrix } t = \mathbb{Z} \text{ .} \text{ solve } (Xp) \text{ ;} \\ \text{In Least-Square-Sinne gelöst.} \\ \hline \end{array}
$$
  
\n
$$
\begin{array}{c} \text{I'Jama: \text{http://math.nist.gov/javanumerics/jama/} \text{Big} \\ \text{Bidverarbeitung & CompVision} \\ \end{array}
$$

### **Warping, Schritt 2 2.2 gegegebenes T**

 **Zu 2.2.: aus Parametervektor t können wir homogene 3x3- Matrix T bilden, z.B.:**

$$
t = \begin{pmatrix} a \\ b \end{pmatrix} \Rightarrow T = \begin{pmatrix} a & b & 0 \\ -b & a & 0 \\ 0 & 0 & 1 \end{pmatrix}
$$

#### **Jama1-Befehle für jedes Zielpixel (x',y')=(i,j)**

```
Matrix T inverse = T.inverse();
double [][] \text{valXP} = \{ \{\text{i}\}, \{\text{j}\}, \{1.0\} \};Matrix XP = new Matrix(va1XP);
Matrix X = T inverse.times(XP);
double x = X.get(0, 0);
double y = X.get(1, 0);
```
1Jama:<http://math.nist.gov/javanumerics/jama/>

### **Warping, Schritt 3 (Transformationen T und T-1 seien gegeben)**

Backwards-Warp: Zielpixelort **x'** wird durch Quellort **x** koloriert

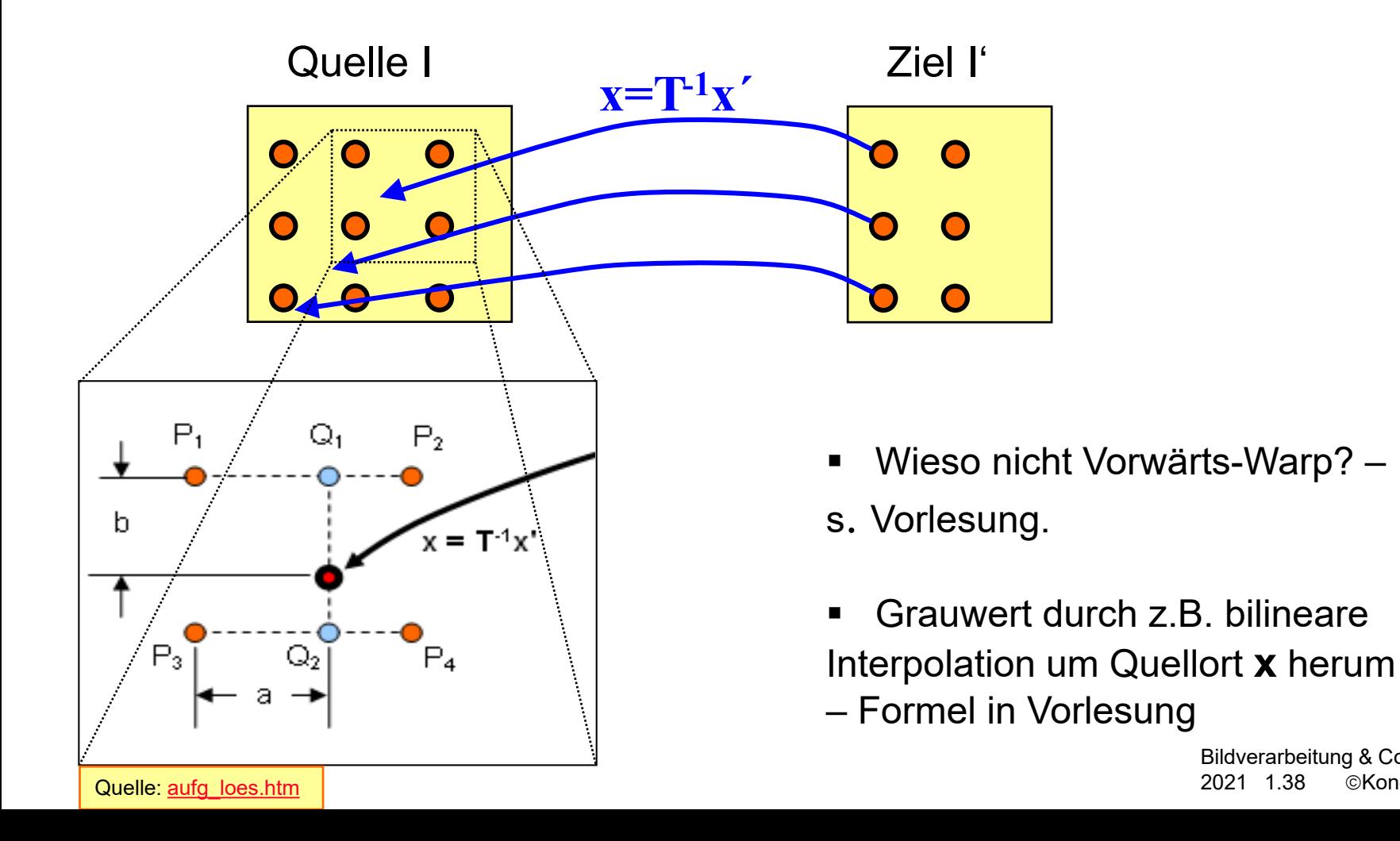

Bildverarbeitung & CompVision 2021 1.38 ©Konen, Zielke

# **Anwendungen des Warping-Algorithmus**

### $\square$  Kamerakalibrierung

- (Kissen- oder Tonnenverzeichnung korrigieren)
- Industrielle Prüfaufgaben für deformierbare Objekte
- **□ Luftaufnahmen Landschaft zur Deckung bringen** 
	- ... und dann Differenz, um Unterschiede zu sehen (Ökologie)
- **□** Inverse Perspektive
- **□** Medizinische Bildverarbeitung
	- Matching und Registrierung bei multimodalen, multitemporalen Aufnahmen >> s. Projekt Matching
- □ Zwischenbilder berechnen >> s. Projekt Morphing
- Facial Animation, 3D-MM (Morphable Models) [Blanz, Vetter] >> s. reanim\_exercise.mpg
- $\Box$  Image Mosaicing (mehrere Bilder zusammensetzen) >> s. Projekt Panoramic View